## **Les accès au site UNIL-Dorigny**

*Pour atteindre le site de Dorigny au départ de la gare de Lausanne, les utilisateurs des trains CFF peuvent utiliser le métro M2, puis le métro M1, ou emprunter le métro M1 ou la ligne de bus 31 depuis la gare CFF de Renens.*

#### **En transport public**

- Depuis la gare de Lausanne
- > Métro M2, direction « Croisettes », transbordement à l'arrêt « Lausanne-Flon »
- > Ensuite métro M1, direction « Renens CFF »
- > Arrêt « UNIL-Chamberonne », puis suivre « Anthropole » ou « Internef »
	- Depuis la gare de Renens
- > Métro M1, direction « Lausanne Flon »

> Arrêt « UNIL-Chamberonne », puis suivre « Anthropole » ou « Internef »

ou

> Bus 31, direction « Venoges sud »

> Arrêt « UNIL-Mouline », puis suivre « Quartier Chamberonne » et « Anthropole » ou « Internef »

### **En voiture**

Depuis l'autoroute

- > Direction « Lausanne-Sud »
- > Sortie « UNIL-EPFL »
- > Suivre « UNIL »
- > UNIL-Dorigny
- > Parking-Chamberonne, Parking-Chamberonne 2 ou Parking-Centre

## **Plan principal du site UNIL-Dorigny**

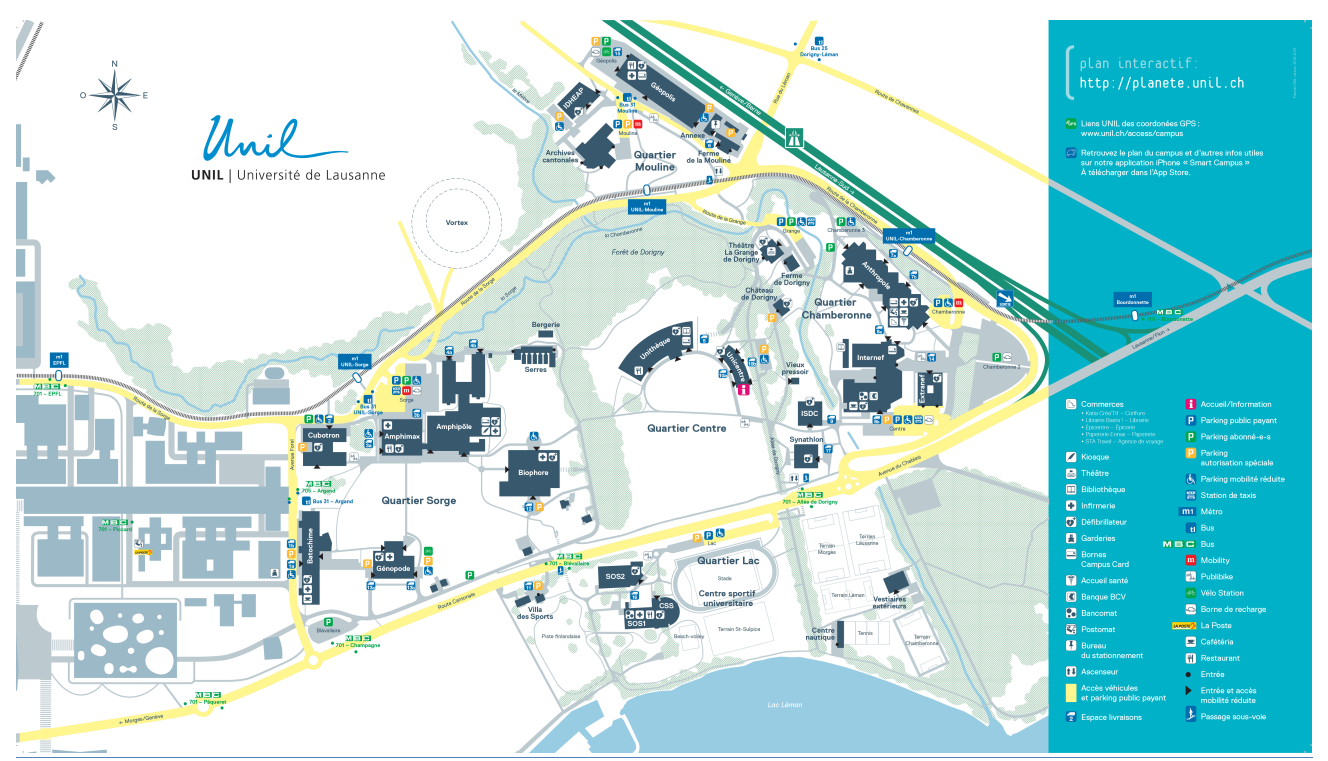

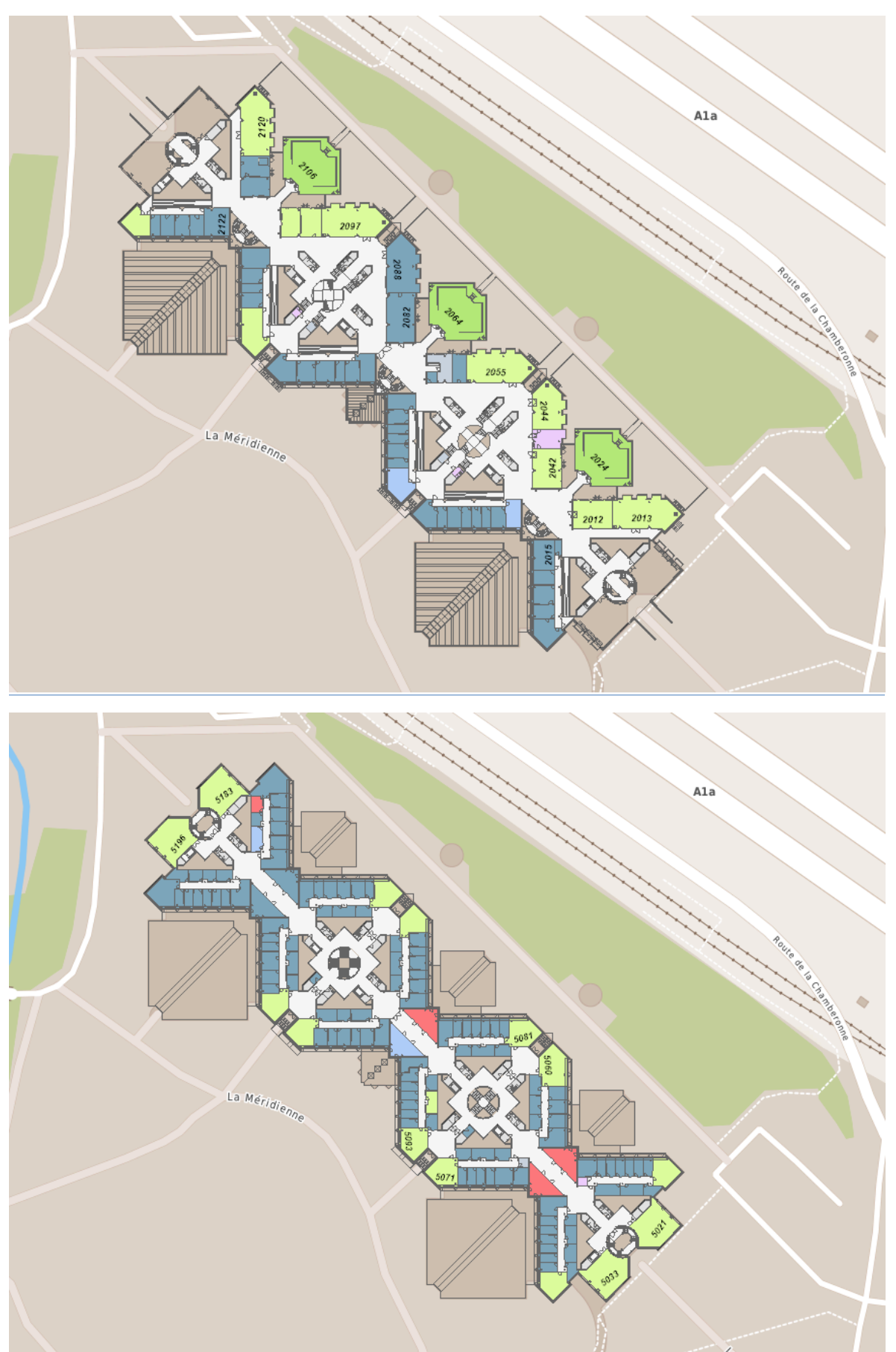

# Plans de l'Anthropole (2<sup>e</sup> étage, salle 2097 et 5<sup>e</sup> étage, salle 5060)

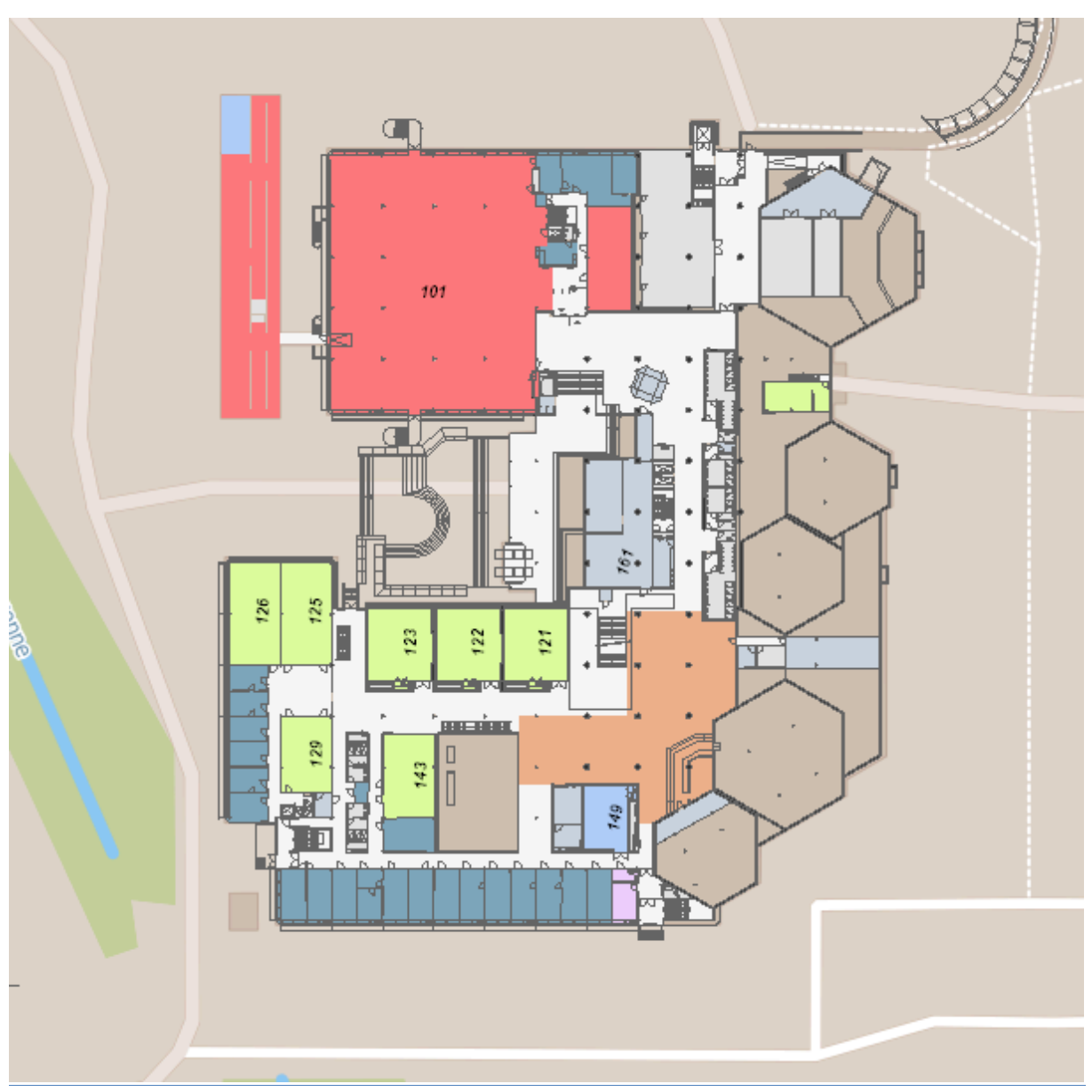

**Plan de l'Internef (1er étage, salle 126)**